# Model-View-Controller

### Administrivia

- Homework is due today
- Tag on time, use the right capitalization, follow the exact instructions we provide
- If the CI isn't running as expected, validate locally/on attu
- Make sure your validation passes
- Commit and Push regularly and often. Every time you do something even slightly significant
- Check GitLab to ensure that your code was submitted correctly

### MVC

- MVC is an architectural pattern used in UI development
- The application is divided into three interconnected parts Model

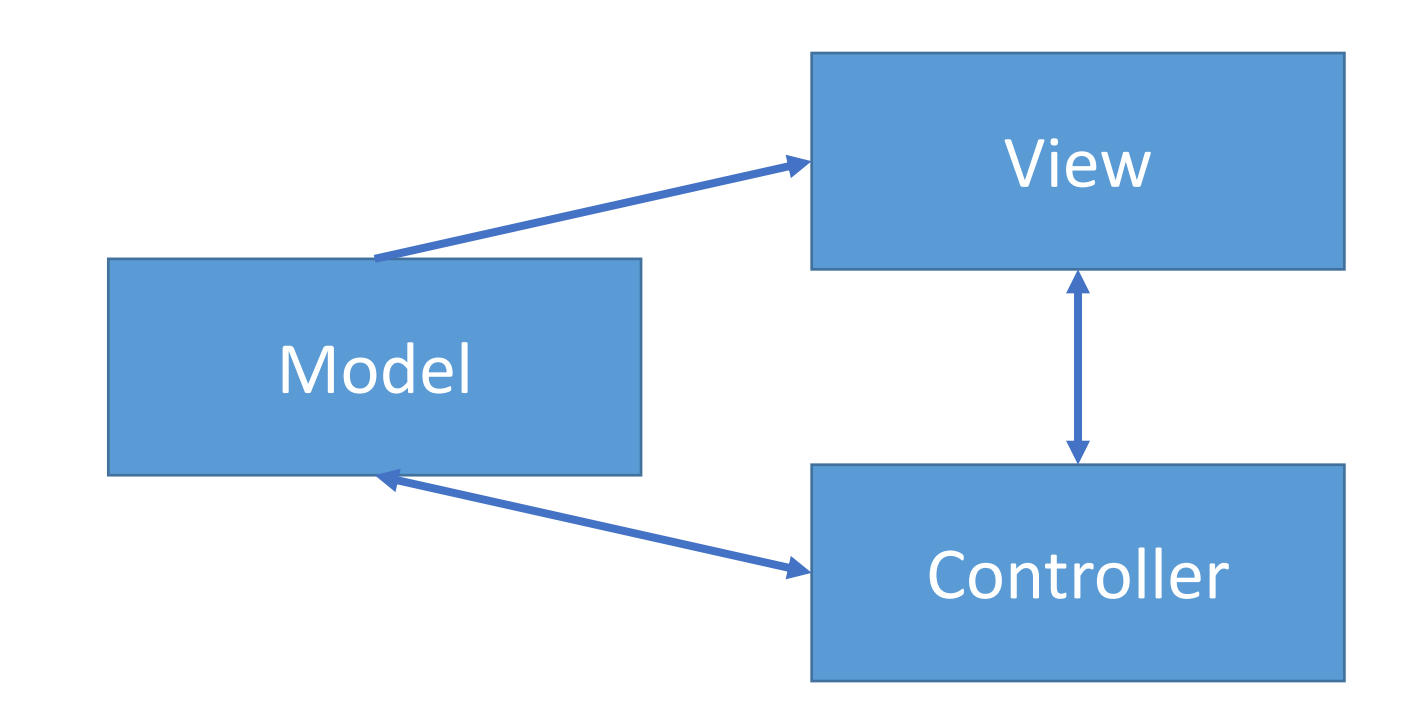

# Model

Retrieves and stores data by interacting with the data source

- Which table is this data stored in?
- Which SQL query should I use to get this data?

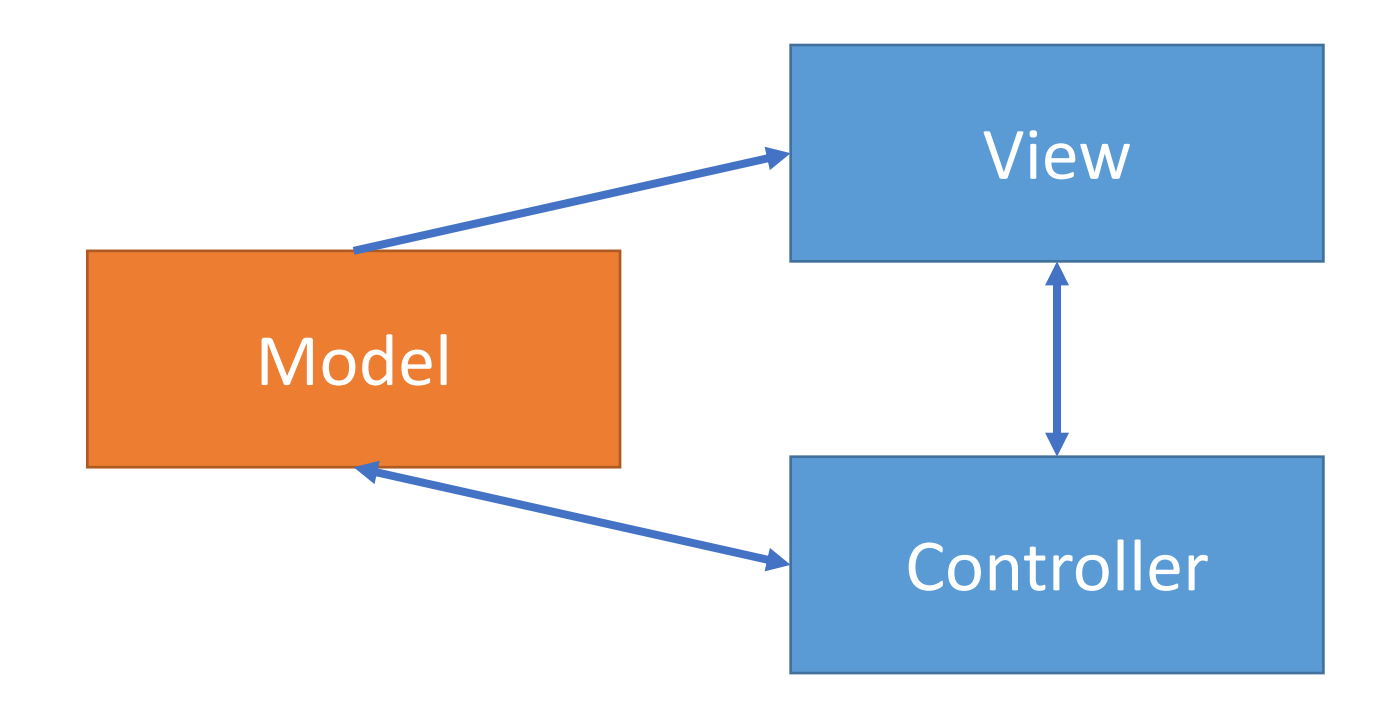

### View

Gets data from the Model and presents it in a User -Friendly manner

- Looks like the Model is giving me different data, let me update to show the new data
- Looks like the controller wants me to change the current display, let me change it

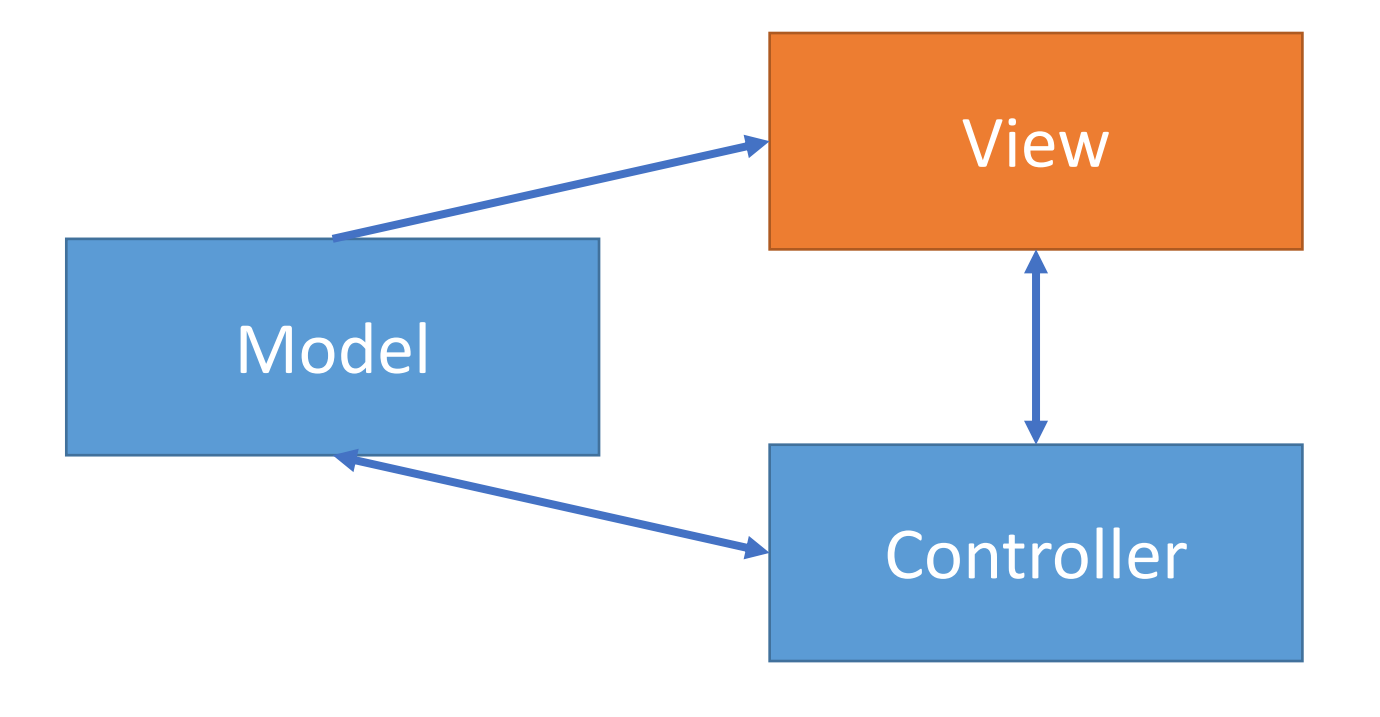

# Controller

Listens for changes to the data or state in the UI, notifying the model or view accordingly

- Looks like there is now another item that matches this search. I better tell the view
- Looks like the user just clicked "Delete". I should tell the model to delete the item

![](_page_5_Figure_4.jpeg)

# Benefits of MVC

- Organization of code
	- Maintainable, easy to find what you need
- Ease of development
	- Build and test components independently
- Flexibility and Decoupling
	- Swap out views for different presentations of the same data (ex: calendar daily, weekly, or monthly view)
	- Swap out models to change data storage without affecting user

### Theoretical MVC Flow

![](_page_7_Figure_1.jpeg)

### MVC Flow

### • In theory

- Controller is separate from the View
- Controller contacts view to interpret what input events should mean in the context of the view

### • In practice

- View and controller are so intertwined that they almost always occur in matched pairs (ex: command line interface)
- Many architectures combine the two

### Used MVC Flow

![](_page_9_Figure_1.jpeg)

### Push vs Pull

![](_page_10_Figure_1.jpeg)

# Push vs Pull

#### **Push Architecture**

- As soon as the model changes, it notifies all of the views
- Eg. Gmail automatically shows new emails as soon as one comes up without refreshing the page
- Guaranteed to have latest data in case something goes wrong later on

#### **Pull Architecture**

- When a view needs to be updated, it asks the model for new data
- Eg. **What do you think is an example of Pull Architecture?**
- Avoid unnecessary updates, not nearly as intensive on the view

![](_page_12_Picture_37.jpeg)

![](_page_13_Picture_39.jpeg)

![](_page_14_Picture_41.jpeg)

![](_page_15_Picture_43.jpeg)

![](_page_16_Picture_45.jpeg)

![](_page_17_Picture_47.jpeg)

![](_page_18_Picture_49.jpeg)

![](_page_19_Picture_51.jpeg)

![](_page_20_Picture_53.jpeg)

### HW8 Data Parsing

- 2 files to be parsed:
	- campus buildings.tsv
	- campus paths.tsv
- Both are tsv files that can be parsed with opencsv (or similar)
- Similar to the demo. Consider looking at the parse() method of **CsvToBean**

### HW7 and HW8

- HW7 Questions
- HW8